## The New Online Library Single Sign-On: Accessing Online Library resources has just got much easier!

The Online Library has made a big change to make logging into our databases simpler. You can now log into everything using your Student Portal username and password, and no longer need an Athens account.

If you are a SOAS student, please note that you will need to continue using your Athens account, because you use Athens to access library resources, rather than your Portal password.

When you login, you will be asked to choose whether to log in with your Portal password or your Athens password, as shown below. OpenAthens is another name for your Athens account.

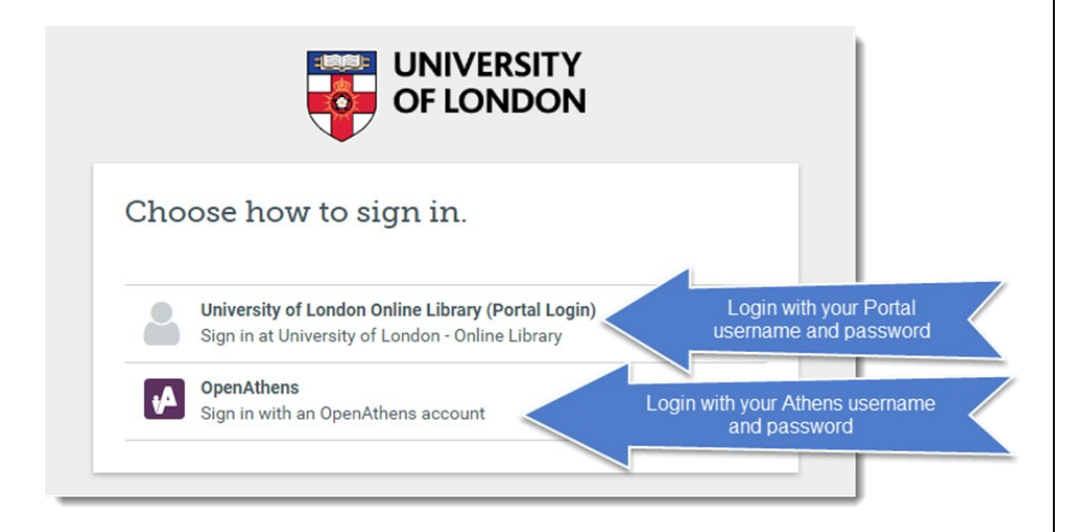

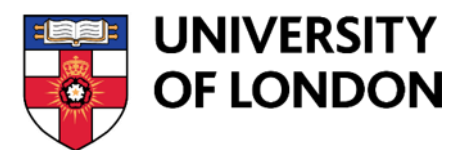

If you see the page below, you can still login using your Athens account on the left side of the page under **Sign in with an OpenAthens account**.

Or you can login using your Portal password by typing and selecting **University of London – Online Library** from the list of institutions on the right side of the page under **Find your organisation.**

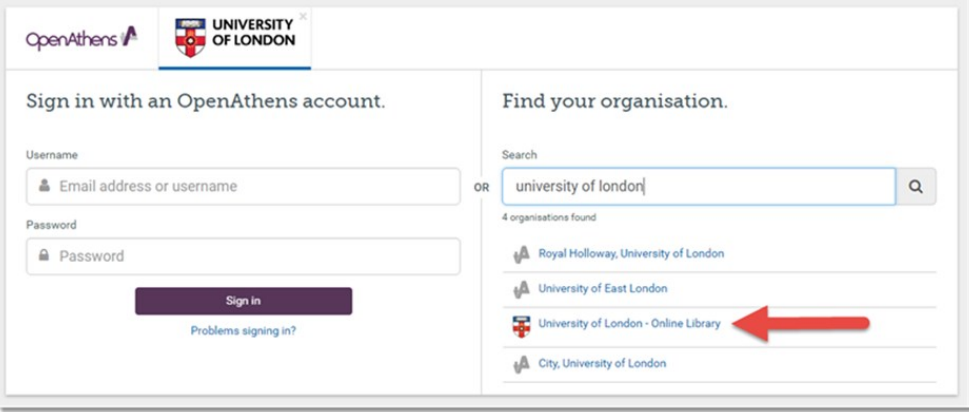

A pop-up will appear, where you can choose **University of London Online Library (Portal Login**). You will then be asked for your Portal username and password.

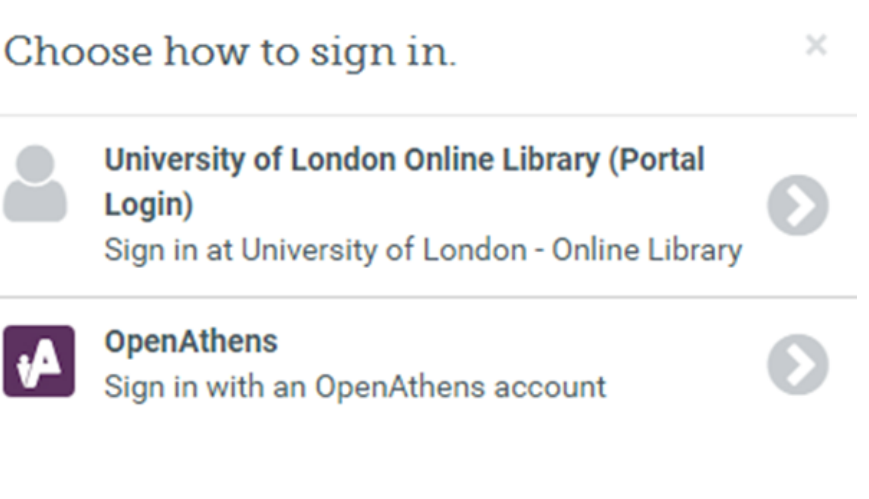

This will make logging into Online Library resources much simpler, because you will be able to access everything you need using one username and password. New students no longer need to request an Athens account, and we will be disabling existing Athens accounts (except those held by SOAS students) at the end of the year. In the meantime, you can access resources using either your Portal password or your Athens account.

If you have forgotten your Student Portal password, you can reset it using the link on the Portal login page: **[my.london.ac.uk/](https://my.london.ac.uk/)** 

If you have any questions or need any help, please contact the **Online Library Enquiry Service**:

**Email: [onlinelibrary@london.ac.uk](mailto:onlinelibrary@london.ac.uk)**

**Telephone:** +44(0)20 7862 8478 (Monday-Friday, 09:00-17:00, UK time)

**Contact us form: [onlinelibrary.london.ac.uk/about/contact](https://onlinelibrary.london.ac.uk/about/contact-us?type=kluwer)-us**

**Ask a Librarian Live Chat: [onlinelibrary.london.ac.uk/ask](https://onlinelibrary.london.ac.uk/ask-librarian-live-chat)-librarian-live-chat**

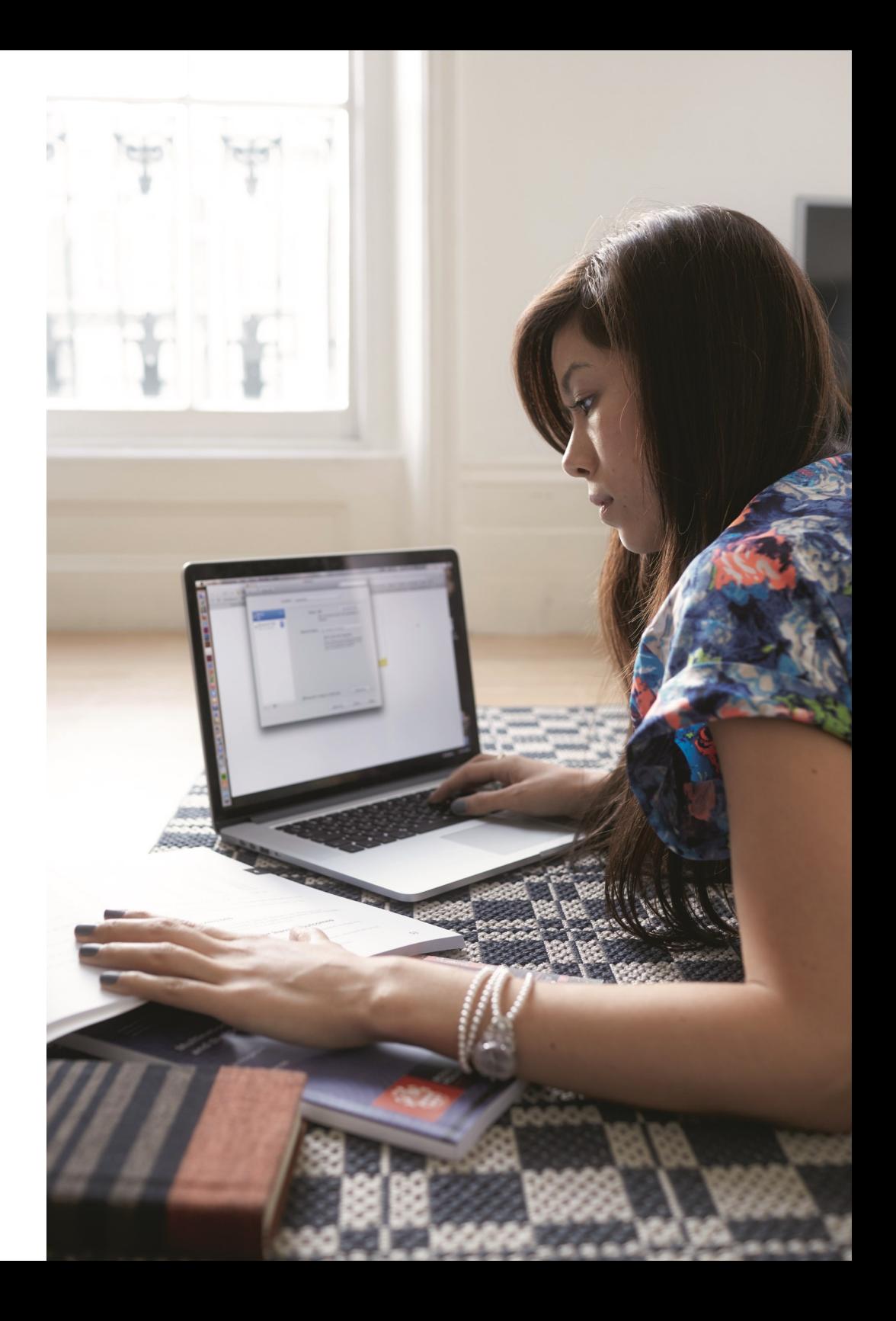